# **Kemagnetan**

Oleh :Erna Tresnawati (0605503)Ade Suminarsih(060155)

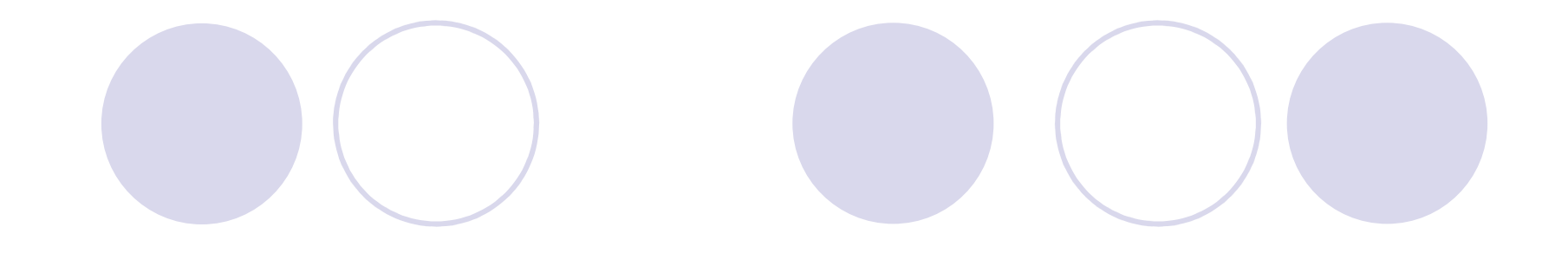

#### Tujuan 1: Menentukan medan magnet Bumi pada percobaan medan magnet di sekitar kawat berarus

### Alat dan bahan

- 1. Kawat lurus
- 2. Kompas
- 3. Power Supply
- 4. Amperemeter
- 5. Rheostat
- 6. Statif
- 7. Kabel

#### **Dasar Teori**

Mulanya gejala kelistrikan dan kemagnetan dianggap sebagai dua hal yang terpisah, hingga abad ke-19. H.C. Oersted menemukan bahwa jarum kompas bila didekatkan pada kawat yang dialiri arus listrik arahnya akan berubah. Hal tersebut menunjukkan bahwa disekitar kawat berarus terdapat medan listrik dengan garis gaya magnet melingkar dan berpusat pada kawat tersebut.

William Gilbert menemukan bahwa bumi merupakan magnet alami yang besar dengan kutub utara magnet berada di dekat kutub selatan geografis dan kutub selatanmagnet berada di dekat kutub utara geografis.

Jika kawat berarus tersebut diletakkan pada arah utara-selatan magnet bumi, maka besar induksi magnet yang ditunjukkan oleh magnometer pada suatu titik berjarak R merupakan resultan dari medan magnet yang dihasilkan kawat dengan medan magnet bumi

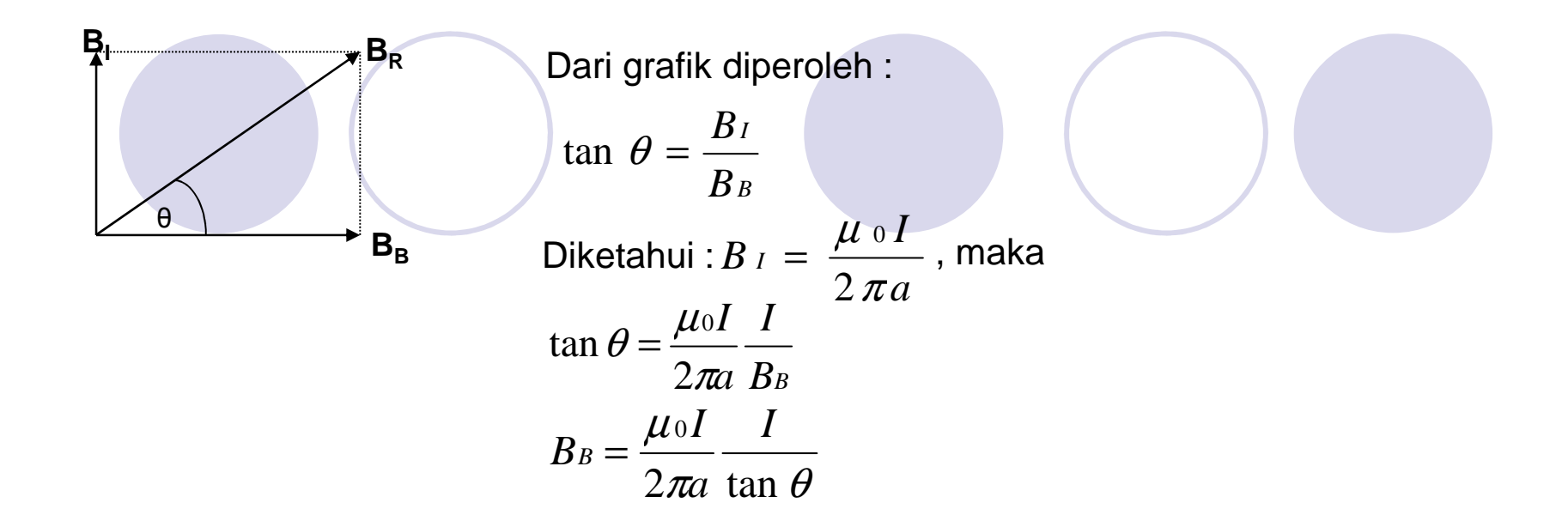

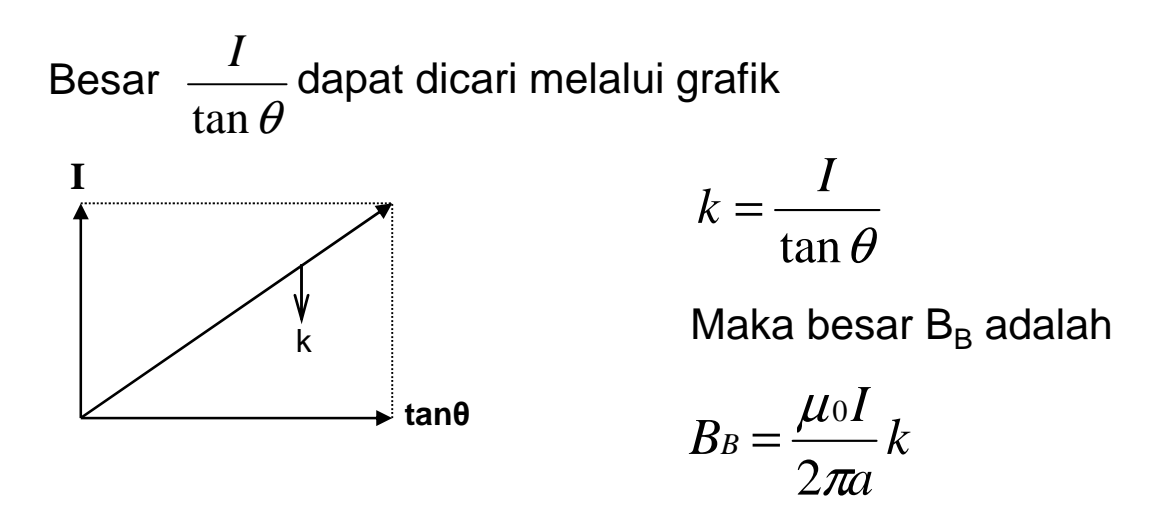

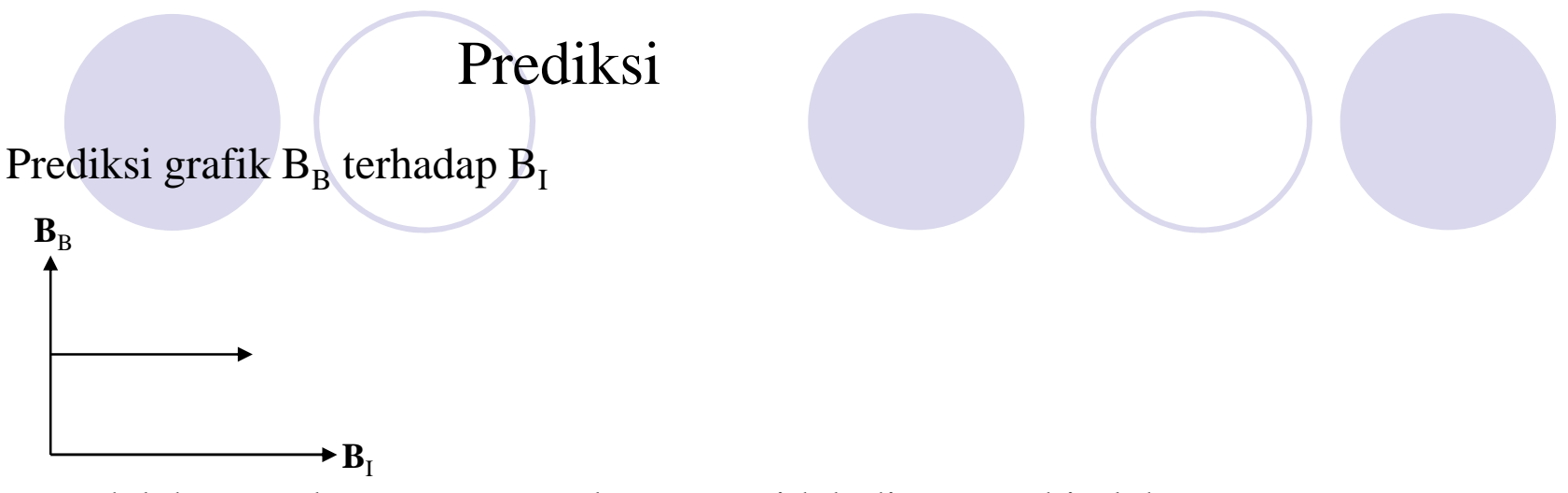

BB adalah suatu konstanta yang besarnya tidak dipengaruhi oleh BI

Prediksi Grafik I terhadap tan θ

 $\rightarrow$  tan $\theta$  Karena a (jari-jari dibuat konstan, maka ketika I **I**αdiubah, θ ikut berubah yang menyebabkan tan <sup>θ</sup> pun ikut berubah sesuai dengan I ~ tan  $θ$ 

## Eksplorasi

Sketsa rangkaian untuk menentukan harga induksi magnet bumi

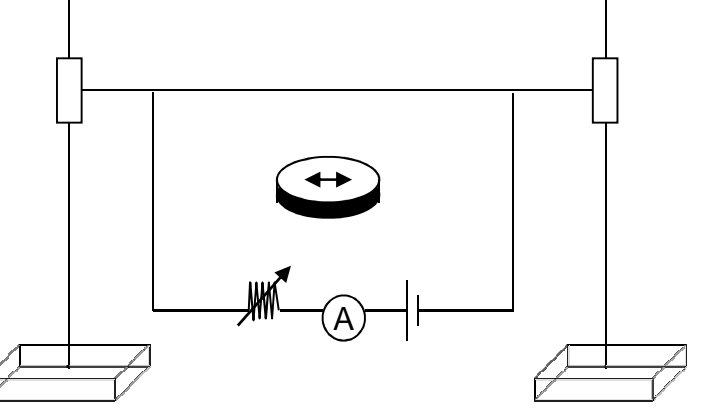

- $\bullet$ Posisi kawat harus sejajar dengan arah utara selatan magnet bumi
- $\bullet$  Jika a dibuat tetap dan variabel I diubah, maka variabel <sup>θ</sup> juga akan berubah.
- $\bullet$  Dari data yang diperoleh kita dapat membuat grafik hubungan I terhadap tanθ
- **C** Besar induksi magnet bumi dapat ditentukan melalui persamaan  $\bullet$

$$
B_B = \frac{\mu_0}{2\pi a} \frac{i}{\tan \theta}
$$

#### Prosedur Percobaan

- 1.Membuat rangkaian seperti pada sketsa rangkaian
- 2.Memastikan rangkaian sudah benar
- 3.Mengukur jarak kompas terhadap kawat (a).
- 4.Menyalakan power supply
- 5.Menentukan besar tegangan pada power supply.
- 6. Menggerakan rheostat untuk mengatur besar arus yang akan digunakan
- Mengukur besar sudut penyimpangan jarum kompas. 7.
- 8. Ulangi langkah 6 dan 7 dengan besar arus yang berbeda sebanyak lima kali untuk jarak kompas dengan kawat yang dibuat konstan

### Data Hasil Pengamatan

Tabel data hasil pengamatan

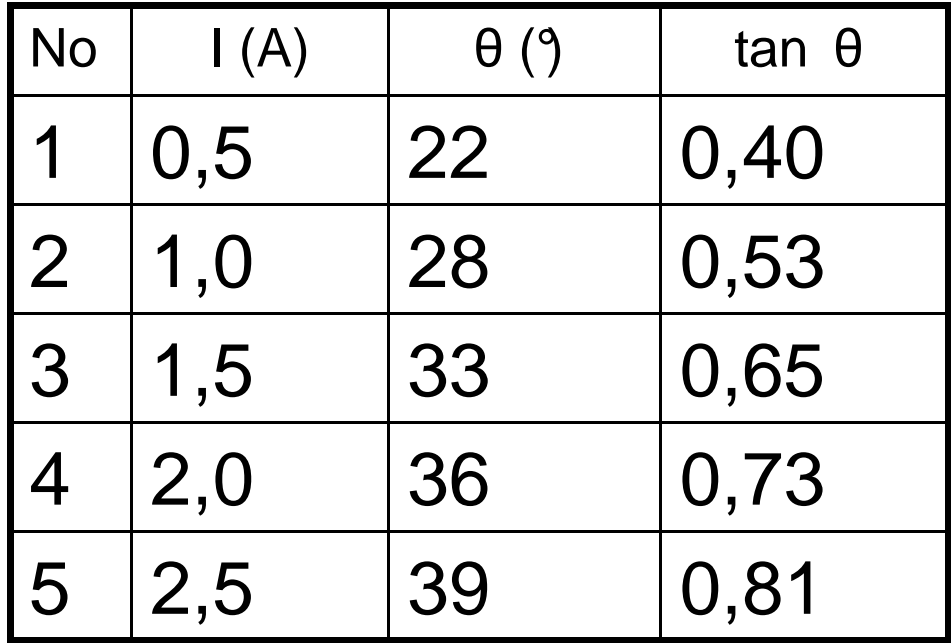

#### AnalisisGrafik I terhadap tanθ

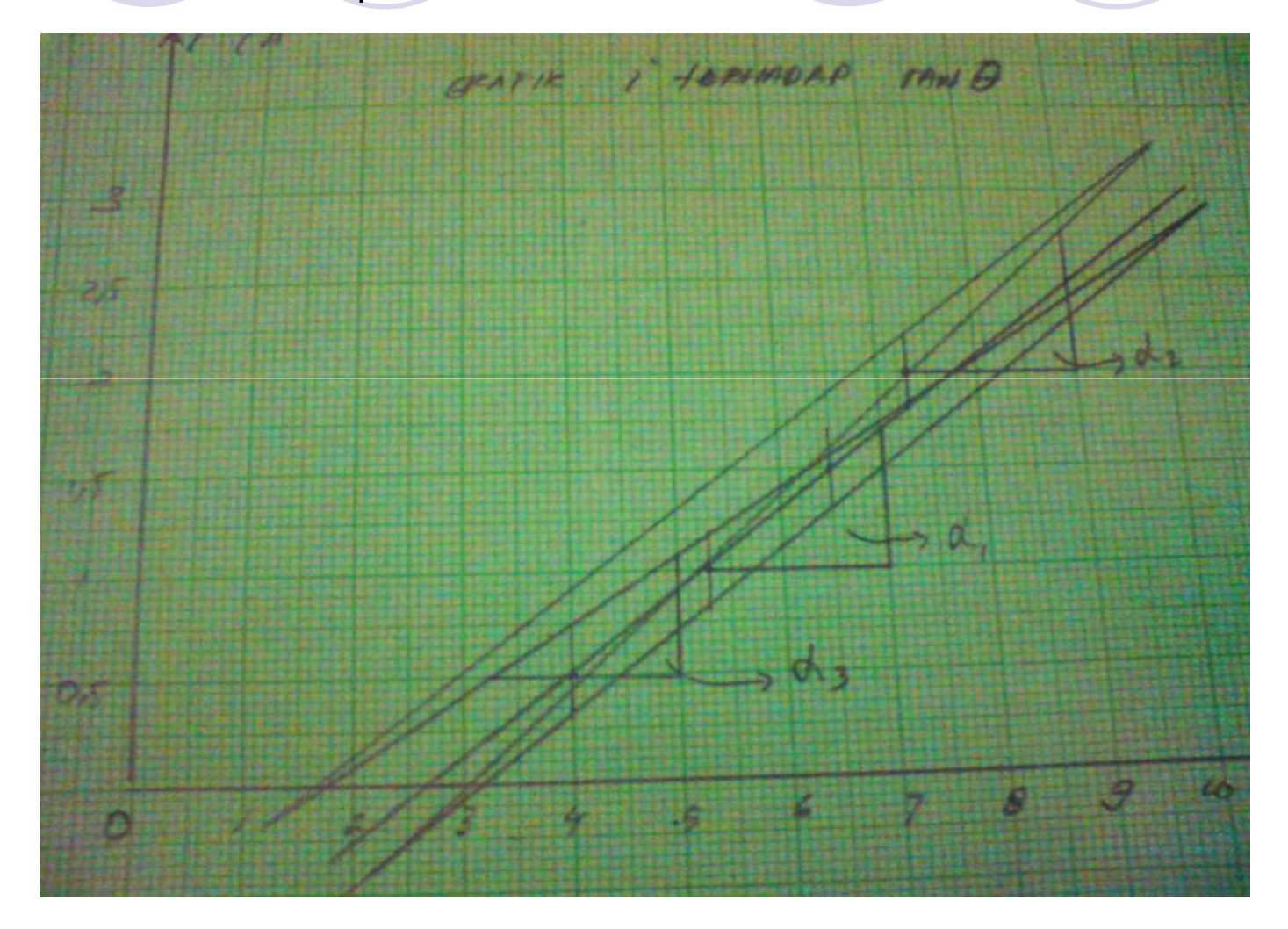

## Pengolahan data

=

$$
k = \tan \alpha_1
$$
\n
$$
B_B = \frac{\mu_0 I}{2\pi a} k
$$
\n
$$
k = \frac{0.65}{0.18} = 3.6
$$
\n
$$
B_{B1} = \frac{4\pi x 10 - 7}{2\pi 10 - 2} 3.6 = (7, 2x 10 - 5)T
$$
\n
$$
k = \tan \alpha_2
$$
\n
$$
B_B = \frac{\mu_0 I}{2\pi 10} k
$$
\n
$$
k_2 = \frac{I}{\tan \theta}
$$
\n
$$
k = \frac{0.75}{0.17} = 4.4
$$
\n
$$
B_{B2} = \frac{4\pi x 10 - 7}{2\pi 10 - 2} 4.4 = (8, 8x 10 - 5)T
$$
\n
$$
k = \tan \alpha_3
$$
\n
$$
k_3 = \frac{I}{\tan \theta}
$$
\n
$$
B_{B3} = \frac{\mu_0 I}{2\pi a} k
$$
\n
$$
B_{B4} = \frac{4\pi x 10 - 7}{2\pi 10 - 2} 4.4 = (8, 8x 10 - 5)T
$$
\n
$$
k = \frac{0.6}{0.18} = 3.3
$$

5) $T$ 

$$
\mathcal{O}(\mathcal{O})
$$

$$
\Delta B_B = \frac{|BB1 - BB2| + |BB1 - BB3|}{2} = \frac{(1, 6 + 0, 6)10 - 5}{2} = (1, 1 \times 10 - 5)T
$$

$$
BB = BB1 \pm \Delta BB = (7, 2x10 - 5 \pm 1, 1x10 - 5)T
$$

#### **Analisis grafik**

 Grafik yang dibuat melalui hasil eksperimen berbeda dengan grafik pada prediksi. Perbedaan ini dapat terjadi karena kesalahan-kesalahan baik yang terjadi pada saat eksperimen, contohnya terjadi kesalahan dalam membaca data pada alat seperti kesalahan membaca sudut penyimpangan, maupun dapat terjadi karen alat yang digunakan sudah tidak bekrja dengan baik mislnya posisi magnet jarum sudah tidak benarbenar lurus dan tepat menunjukkan pada 0°dan 180 °, hal ini menyebabkan terjadinya kesalahan dalam pengambilan data. Selain itu dapat terjadi pula karena kesalahan pada pengolahan data, misalnya kurang btepat menentukan titik-titik yang harus diambil untuk dijadikan garis utama ketika membuat grafik dan adanyapembulatan-pembulatan angka untuk mempermudah perhitungan

## Kesimpulan

•Nilai induksi magnet bumi memang benar dapat ditentukan, yaitu dengan menggunakan percobaan seperti yang telah dilakukan.

• Nilai BB yang diperoleh melalui percobaan berbeda dengan nilai BB pada literatur

melalui percobaan BB =  $(7,2 \times 10^{-5} \pm 1,1 \times 10^{-5})$ T menurut literatur BB  $=$  5 x 10<sup>-5</sup> T

• perbedaan nilai BB dapat terjadi karena 3 hal,yaitu:

1. adanya kesalahan pada praktikan, misalnya ada kesalahan pada saat membaca data

 2. adanya kesalahan pada alat yang digunakan, misalnya ampere meter yang tidak berfungsi dengan baik

 . Adanya kesalan pada proses pengolahan data, misalnya adanya pembulatan angka untuk mempermudah perhitungan.

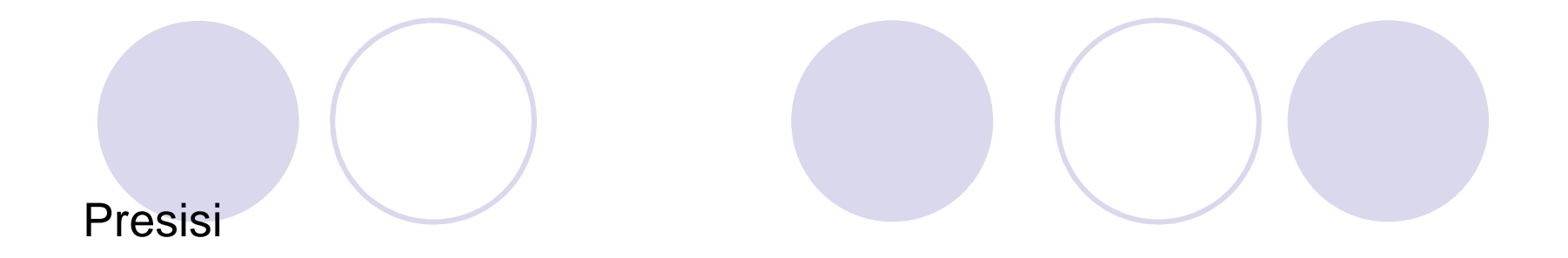

$$
\frac{\Delta BB}{BB1}x100\% = \frac{1,1x10-5}{7,2x10-5}x100\% = 15,3\%
$$

Akurasi

$$
\frac{|BB1 - literatur|}{literatur} x100\% = \frac{|(7, 2x10 - 5) - (5x10 - 5)|}{(5x10 - 5)} x100\% = 44\%
$$

Tujuan 2 : menentukan jumlah lilitan (N) pada percobaan medan magnet disekitar kawat melingkar

### Alat dan bahan

- 1.Magnetometer
- 2. Kompas
- 3. Power Supply
- 4. Amperemeter
- 5. Rheostat
- 6. Kabel

Cara menentukan jumlah lilitan (N) pada suatu kawat melingkar berdasarkan grafik

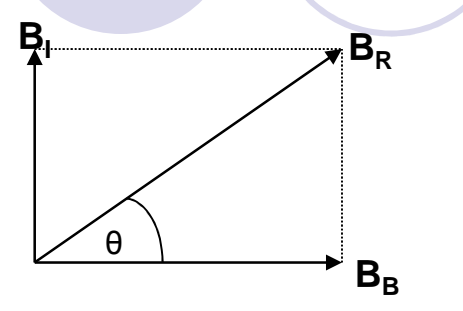

Dari grafik diperoleh :

$$
\tan \theta = \frac{B_I}{B_B} \quad \longrightarrow \quad B_I = B_B \tan \theta
$$

Diketahui bahwa :

$$
B_I=\frac{\mu_0 I N}{2R}
$$

Melalui substitusi diperoleh

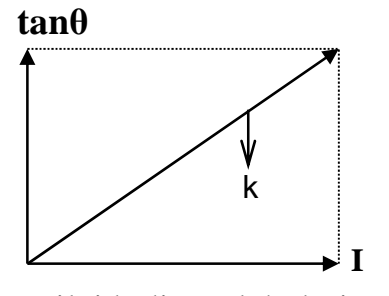

 Nilai k diperoleh dari grafik tanθ terhadap I seperti gambar diatas

$$
B_B \tan \theta = \frac{\mu_0 I N}{2R}
$$

$$
N = \frac{2.B_B.R \tan \theta}{\mu_0} I
$$

$$
N = \frac{2.B_B.R}{\mu_0} k
$$

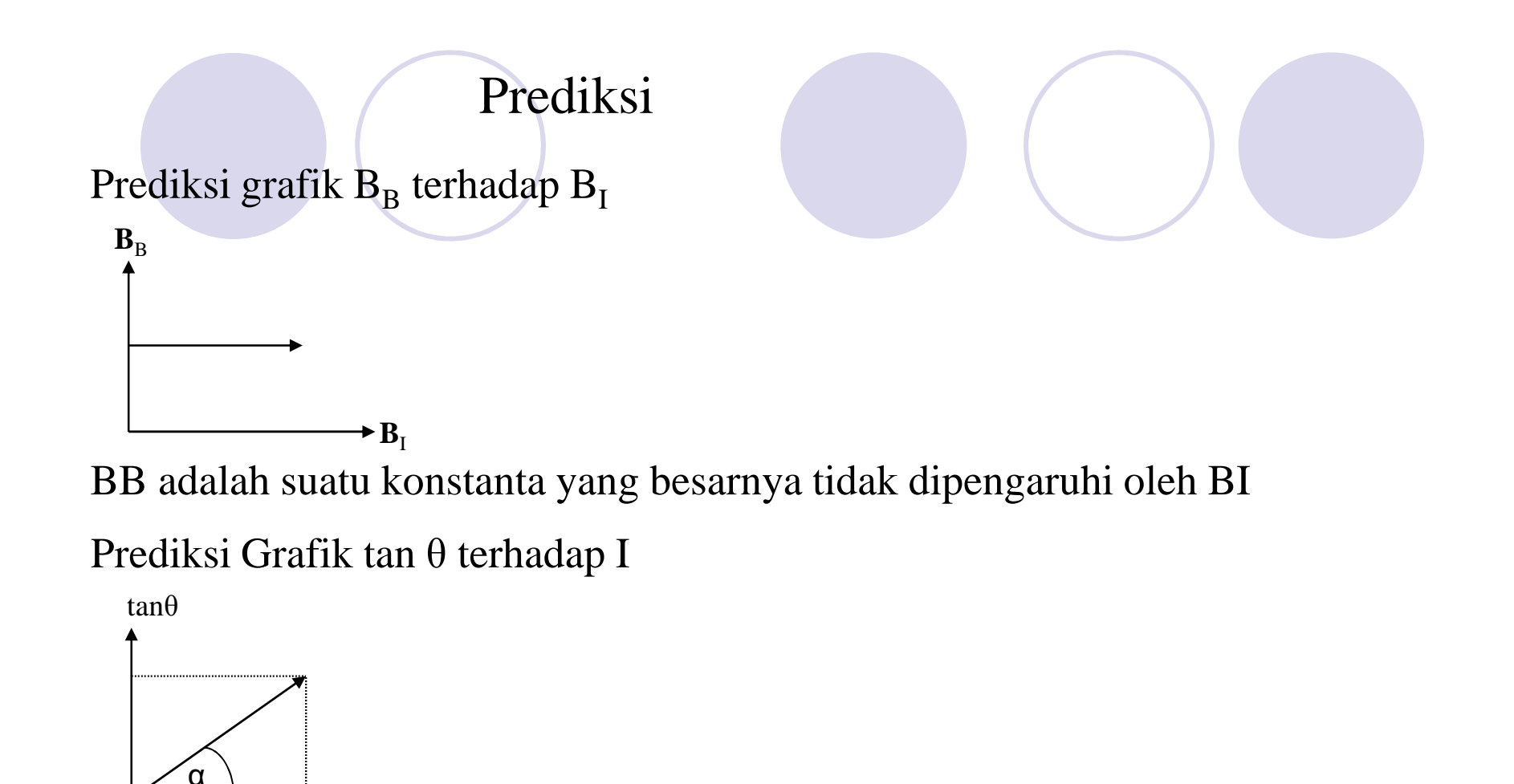

Karena R dibuat konstan, maka ketika I diubah, θikut berubah yang menyebabkan tan θ pun ikut berubah sesuai dengan I ~ tan  $θ$ 

I

#### Eksplorasi

- $\bullet$  Sketsa rangkaian listrik untuk menentukan jumlah lilitan pada percobaan medan magnet disekitar kawat melingkar.
- $\bullet$ Letak kumparan harus sejajar dengan arah utara-selatan magnet bumi.
- $\bullet$  Jika jarak kompas dengan kawat dibuat konstan, maka variabel yang dapat berubah adalah I dan θ.
- $\bullet$ Grafik yang dapat dibuat yaitu grafik tan <sup>θ</sup> terhadap I.
- $\bullet$ **Jumlah lilitan dapat ditentukan melalui persamaan:**  $N = \frac{2.B_B.R}{\mu_0} \frac{\tan \theta}{I}$  $\mu$ <sub>0</sub>

*k* $N = \frac{2.B_B.R}{10}$  $\mu_{\text{0}}$  $k$  Dapat dicari melalui grafik tan terhadap I, sehingga  $N=\frac{2.5B}{100}$ *I*tan  $\theta$  $\tilde{\phantom{a}}=k$   $\,$  Dapat dicari melalui grafik tan terhadap I, sehingga

0

### Prosedur Percobaan

- 1. Membuat rangkaian seperti pada sketsa rangkaian
- Memastikan rangkaian sudah 2.benar
- 3.Mengukur jari-jari lingkaran (R)
- 4.Menyalakan power supply
- Menentukan besar tegangan 5.pada power supply.
- 6. Menggerakan rheostat untuk mengatur besar arus yang akan digunakan
- Mengukur besar sudut 7.penyimpangan jarum kompas.
- 8. Ulangi langkah 6 dan 7 dengan besar arus yang berbeda sebanyak lima kali untuk jarak kompas dengan kawat yang dibuat konstan

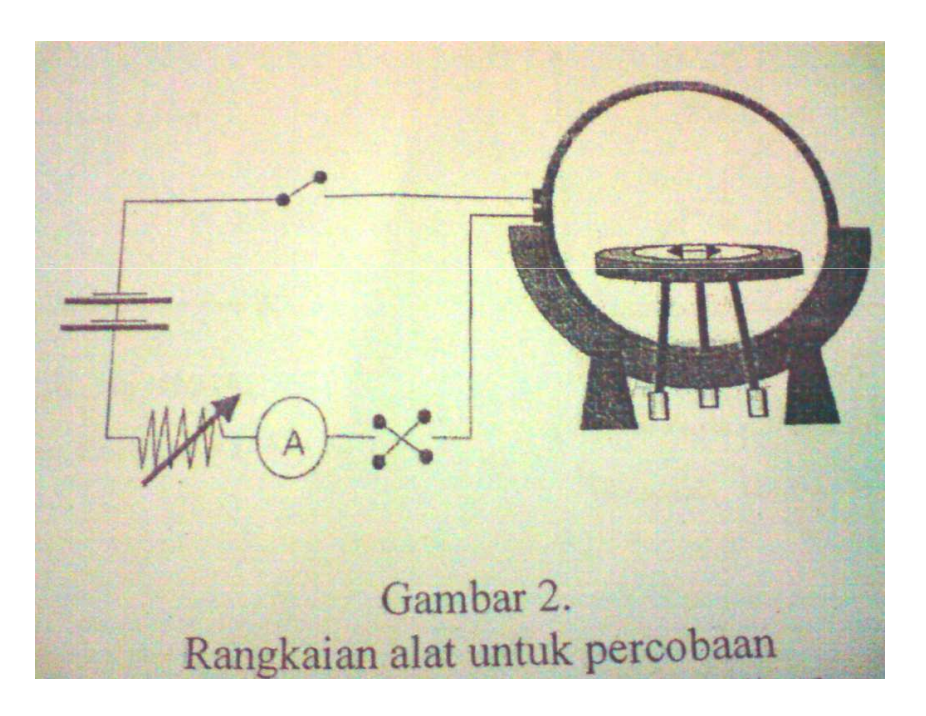

### Data Hasil Pengamatan

# Tabel data hasil pengamatan

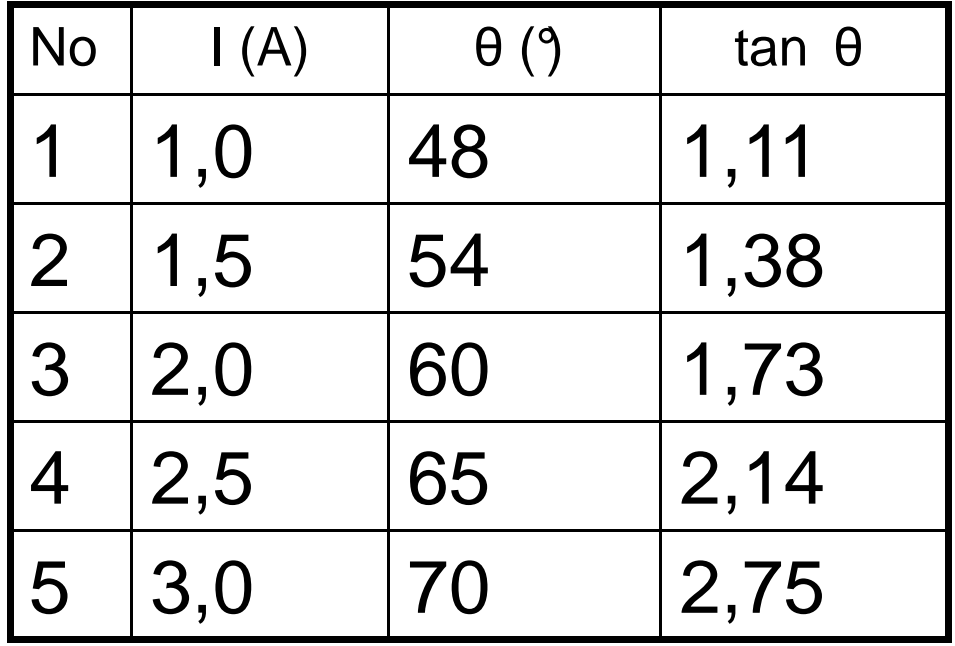

## Analisis

#### Grafik tanθ terhadap I

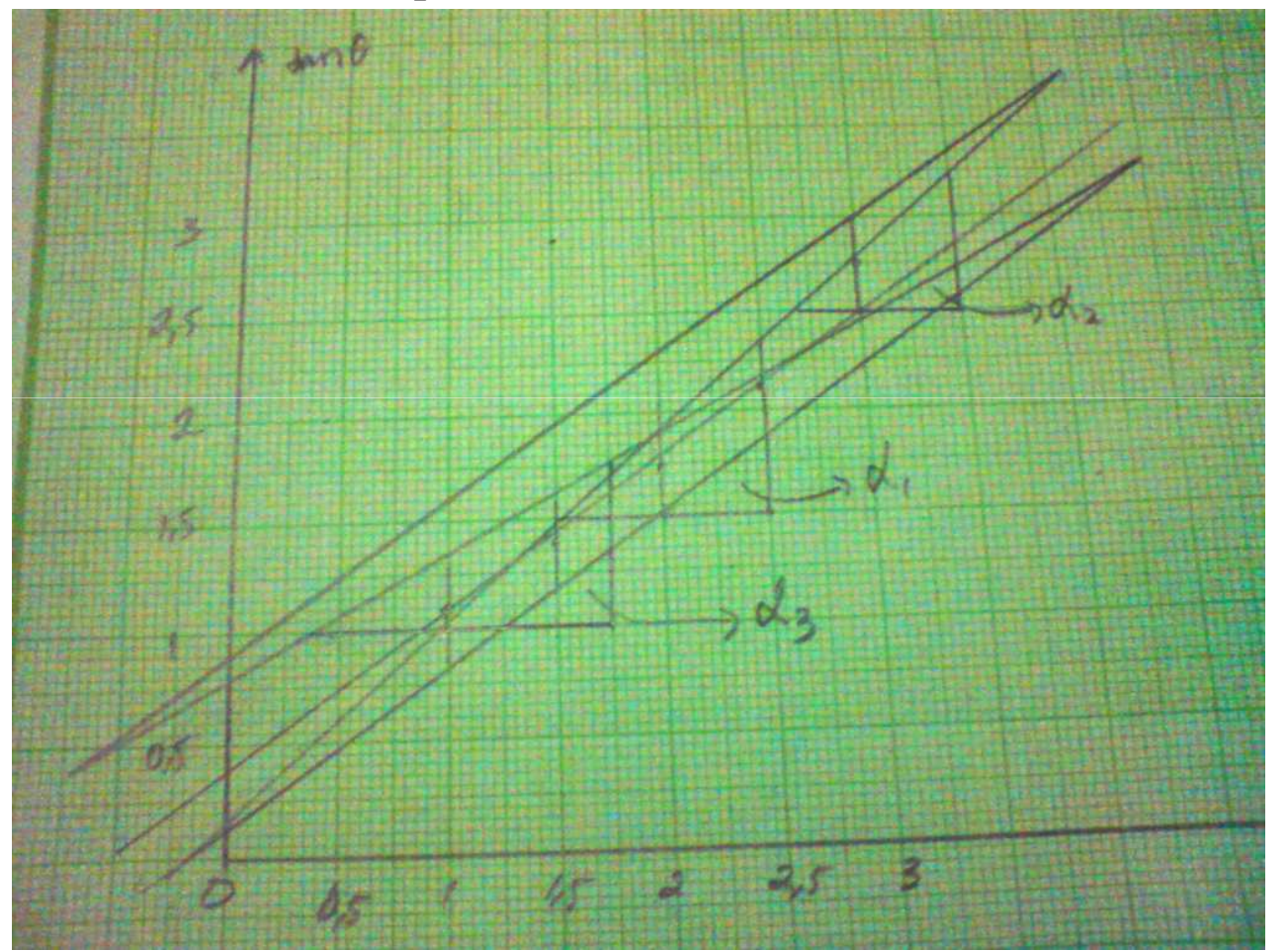

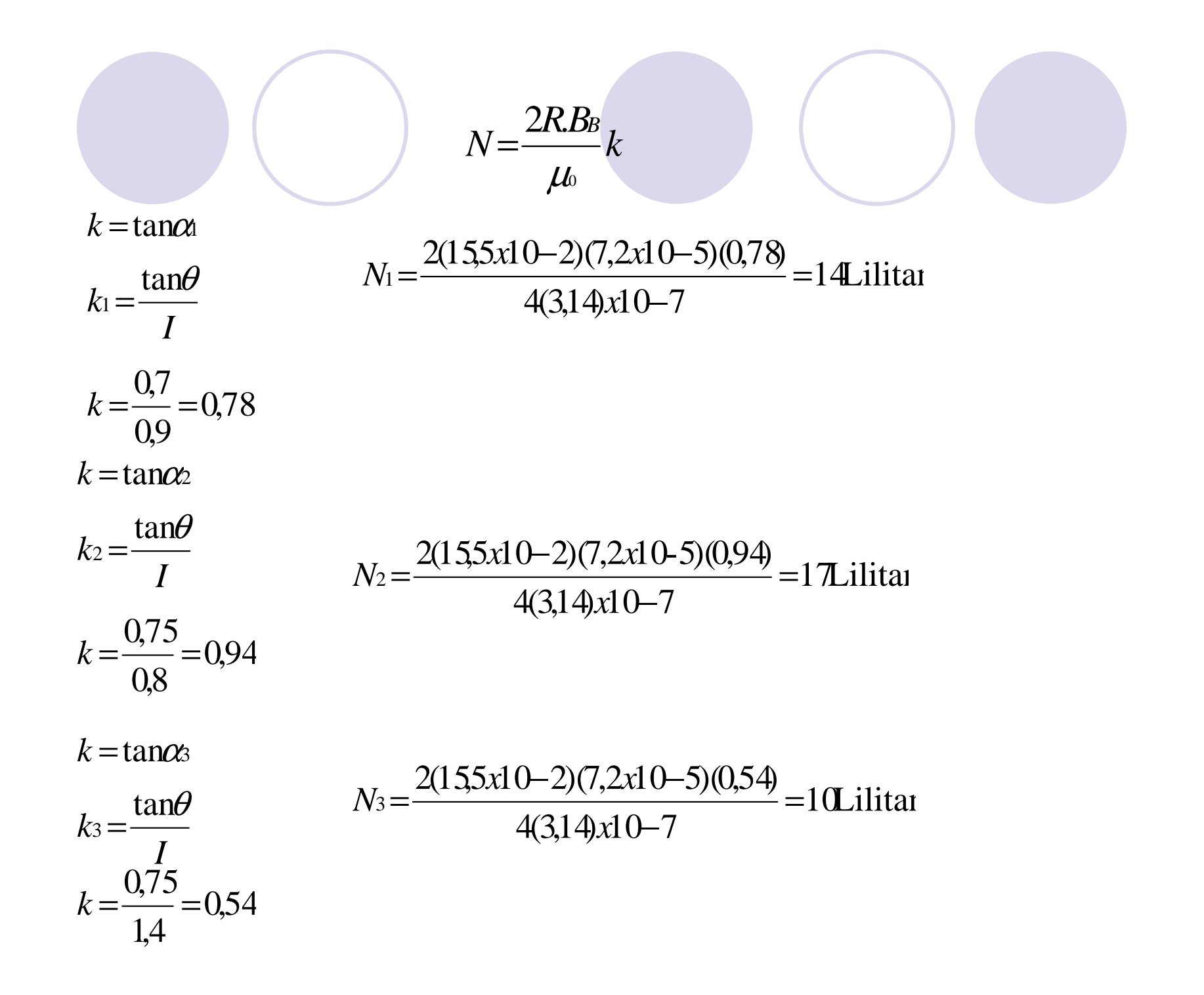

$$
\Delta N = \frac{|N1 - N2| + |N1 - N3|}{2} = \frac{3 + 4}{2} = 3,5
$$
lilitan  

$$
N = N1 \pm \Delta N = (14 \pm 3,5)
$$
lilitan

#### **Analisis grafik**

 Grafik yang dibuat melalui hasil eksperimen berbeda dengan grafik pada prediksi. Perbedaan ini dapat terjadi karena kesalahan-kesalahan baik yang terjadi pada saat eksperimen, contohnya terjadi kesalahan dalam membaca data pada alat seperti kesalahan membaca sudut penyimpangan, maupun dapat terjadi karen alat yang digunakan sudah tidak bekrja dengan baik mislnya posisi magnet jarum sudah tidak benarbenar lurus dan tepat menunjukkan pada 0°dan 180 °, hal ini menyebabkan terjadinya kesalahan dalam pengambilan data. Selain itu dapat terjadi pula karena kesalahan pada pengolahan data, misalnya kurang btepat menentukan titik-titik yang harus diambil untuk dijadikan garis utama ketika membuat grafik dan adanyapembulatan-pembulatan angka untuk mempermudah perhitungan

# Kesimpulan

Jumlah lilitan(N) yang diperoleh dari percobaan adalah (14±3,5)lilitan

Presisi

$$
\frac{\Delta N}{N1}x100\% = \frac{3.5}{14}x100\% = 25\%
$$

Akurasi

$$
\frac{|N1 - literatur|}{literatur} x100\% = \frac{|14 - 40|}{40} x100\% = 65\%
$$

Kawat melingkar termasuk solenoida, karena kawat tersebut memiliki nilai medan magnet yang sama pada simpal dan pusat lingkaran.

#### Saran

- Pastikan alat yang digunakan berfungsi dengan baik.
- Gunakan arus yang kecil agar simpangan tidak terlalu besar.
- Lebih teliti dalam pengambilan data dan pengolahan data